#### **GPUs**

#### CS 4620 Lecture 24

Cornell CS4620 Fall 2015 • Lecture 24

© 2015 Kavita Bala • 1

#### **Announcements**

- Prelim will be in homework hand back room after class –Not before
- Solutions at end of class

#### **State of the art in GPUs**

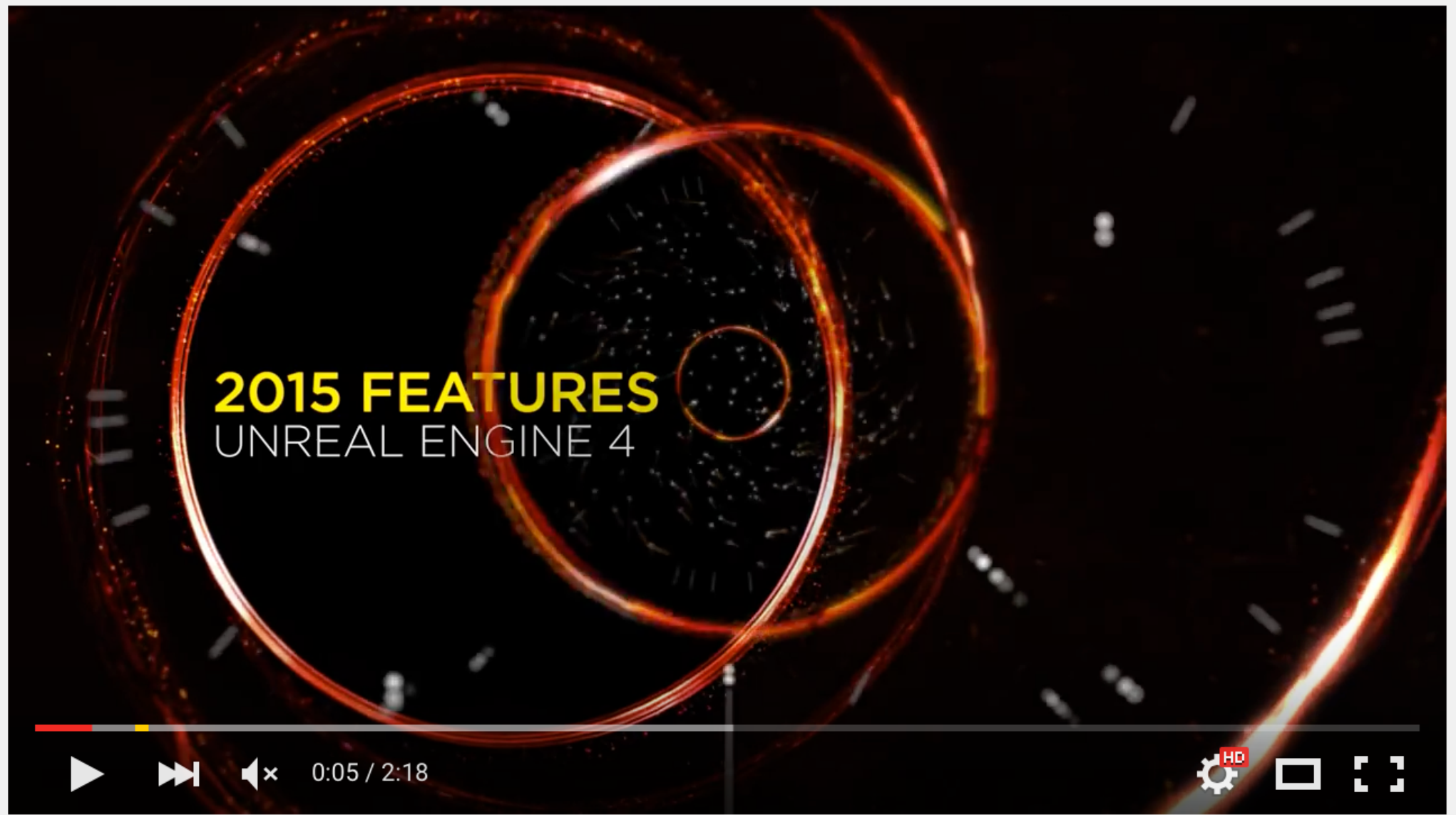

#### Unreal Engine 4 2015 Features Trailer

#### Computer Graphics System

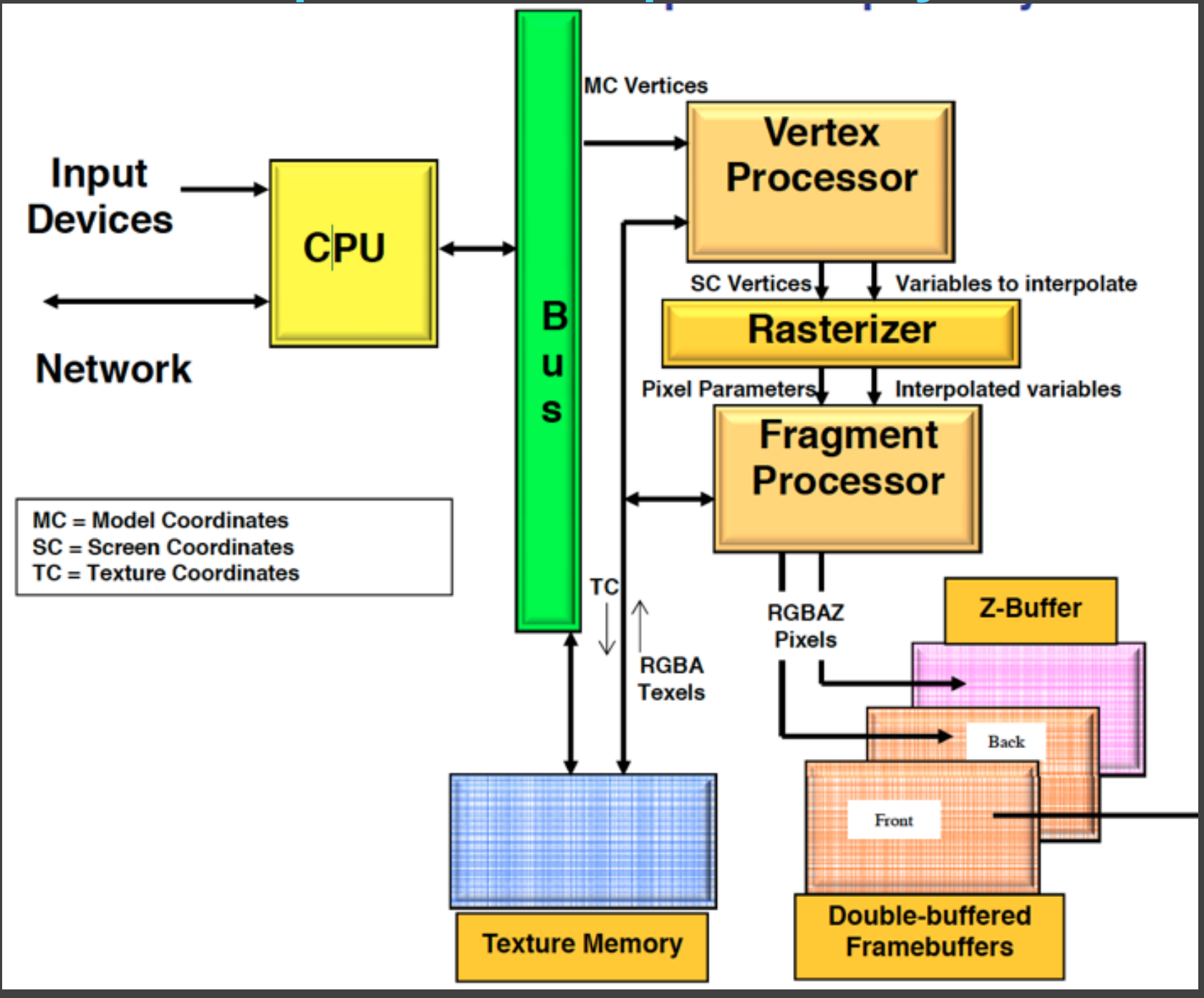

## The Framebuffer

#### • RGB

- floats for HDR and compute
- Alpha
	- transparency
- Z-buffer
	- hidden surface removal
- Double buffering
	- avoid tearing

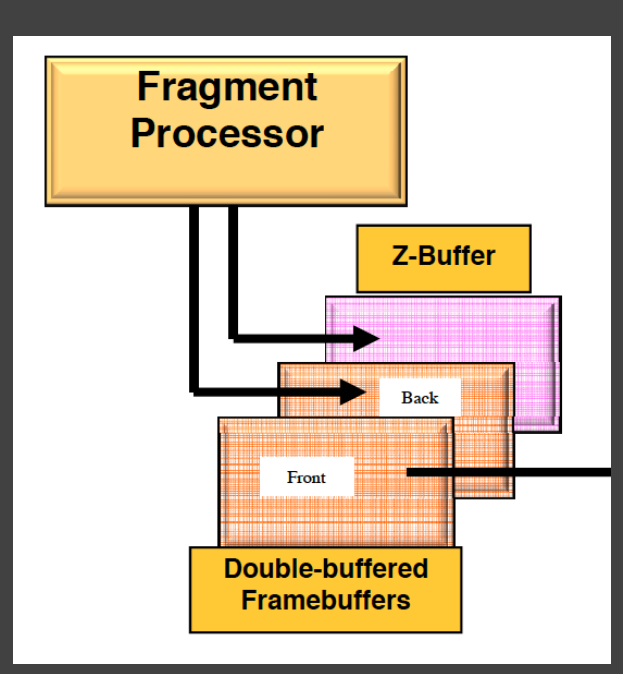

# Double buffering

- The monitor displays one image at a time
- Tearing/popping
- Use two buffers: one front and one back

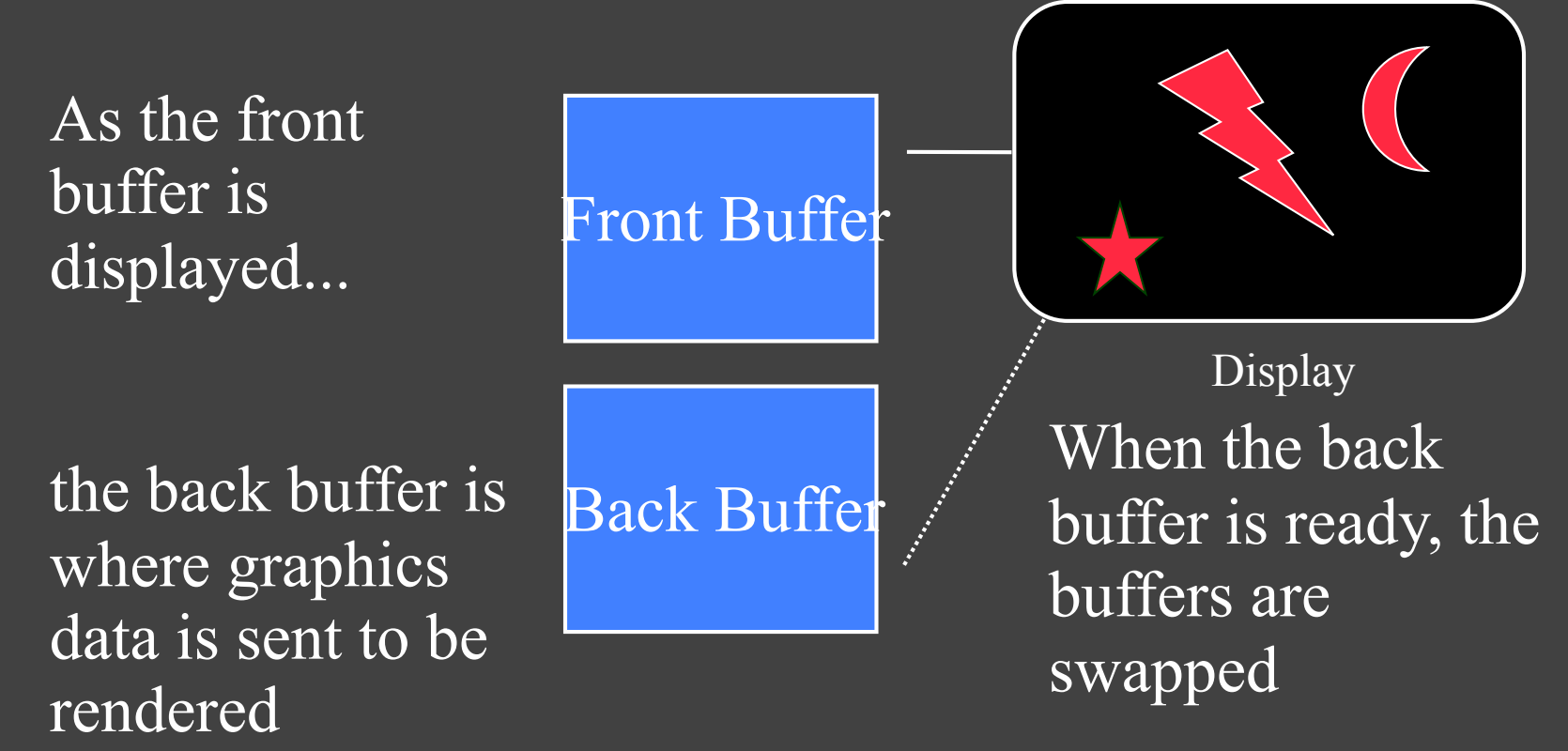

## Buffers, buffers, buffers!!!

A-buffer - Carpenter, 1984 G-buffer - Saito & Takahashi, 1991 M-buffer - Schneider & Rossignac, 1995 P-buffer - Yuan & Sun, 1997 T-buffer - Hsiung, Thibadeau & Wu, 1990 W-buffer - 3dfx, 1996?  $Z$ -buffer - Catmull, 1973 $(?)$ ZZ-buffer - Salesin & Stolfi, 1989

Accumulation Buffer - Haeberli & Akeley, 1990 Area Sampling Buffer - Sung, 1992 Back Buffer - Baum, Cohen, Wallace & Greenberg, 1986 Close Objects Buffer - Telea & van Overveld, 1997 **Color Buffer** Compositing Buffer - Lau & Wiseman, 1994 Cross Scan Buffer - Tanaka & Takahashi, 1994 Delta Z Buffer - Yamamoto, 1991 Depth Buffer - 1984 Depth-Interval Buffer - Rossignac & Wu, 1989 Double Buffer - 1993

Escape Buffer - Hepting & Hart, 1995 Frame Buffer - Kajiya, Sutherland & Cheadle, 1975 Hierarchical Z-Buffer - Greene, 1993 Item Buffer - Weghorst, Hooper & Greenberg, 1984 Light Buffer - Haines & Greenberg, 1986 Mesh Buffer - Deering, 1995 Normal Buffer - Curington, 1985 Picture Buffer - Ollis & Borgwardt, 1988 Pixel Buffer - Peachey, 1987 Ray Distribution Buffer - Shinya, 1994 Ray-Z-Buffer - Lamparter, Muller & Winckler, 1990 Refreshing Buffer - Basil, 1977 Sample Buffer - Ke & Change, 1993 Shadow Buffer - GIMP, 1999 Sheet Buffer - Mueller & Crawfis, 1998 Stencil Buffer - 1992 Super Buffer - Gharachorloo & Pottle, 1985 Super-Plane Buffer - Zhou & Peng, 1992 **Triple Buffer** Video Buffer - Scherson & Punte, 1987 Volume Buffer - Sramek & Kaufman, 1999

#### Source: Eric Haines

## The Fragment Processor

- Fragment
	- Pixel to be
- Produce RGBA output
- Shader
	- Color computation
	- Texturing
	- Per-pixel lighting
	- Fog
	- Blending
	- Discarding fragments

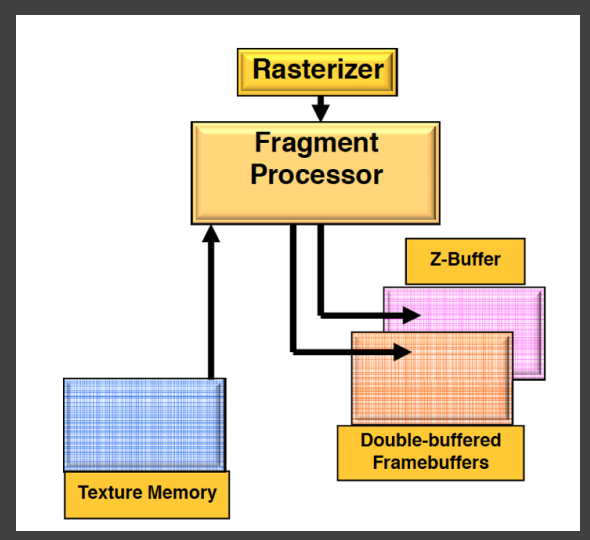

#### The Rasterizer

- Screen space coordinates into lines, polys
- Interpolates
	- $x,y$
	- RGB
	- alpha
	- $z$
	- intensities
	- normals
	- texture coordinates
	- custom values given by shaders

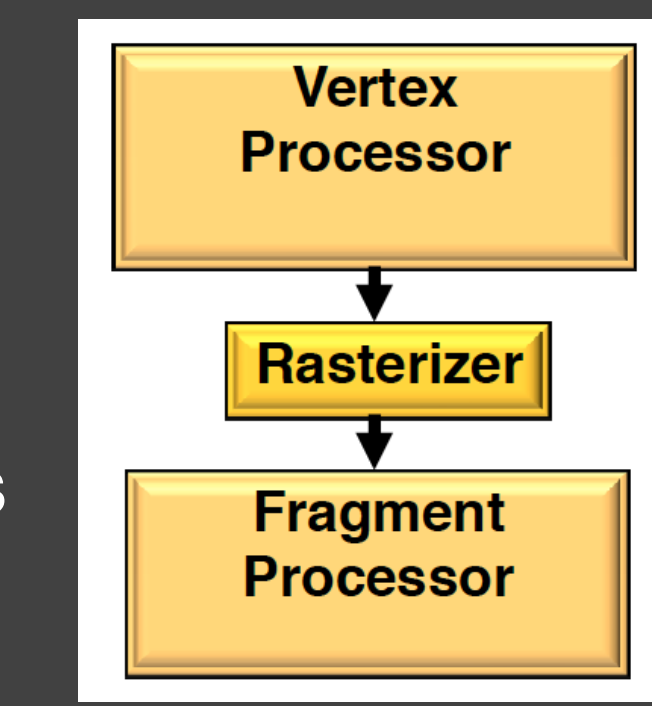

## Texture Mapping

• Workhorse

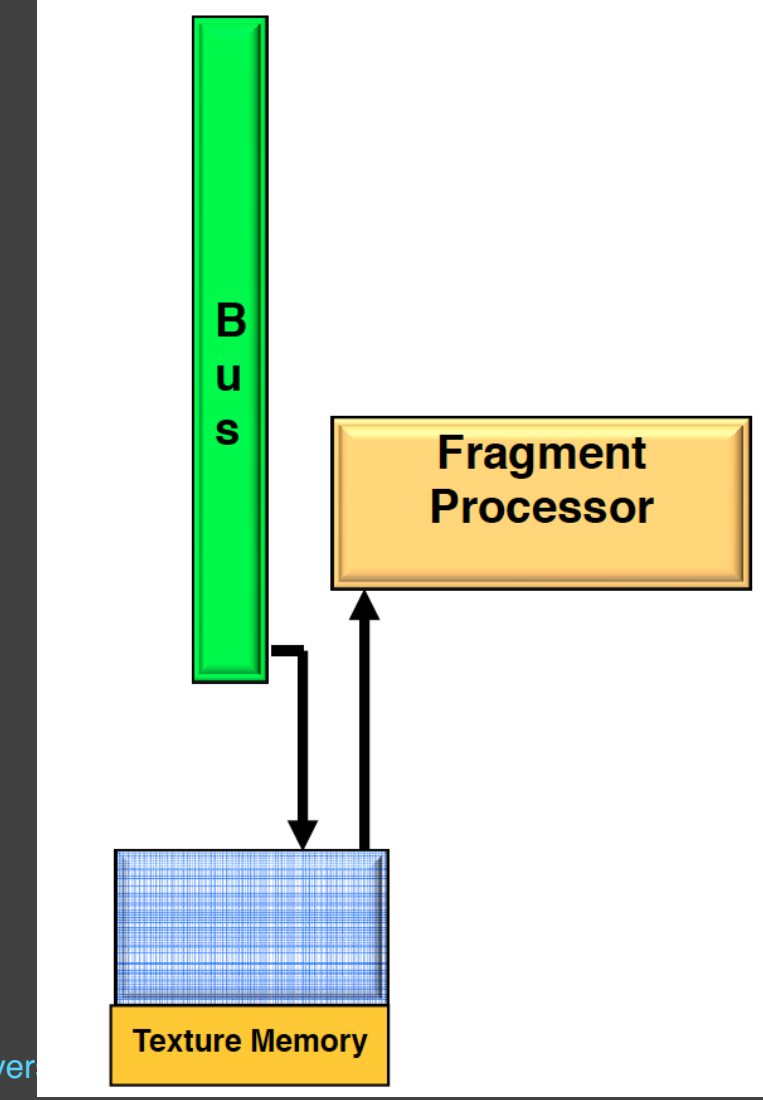

### Vertex Processor

- Coordinates
	- in model units, out pixel units
- Shaders
	- Vertex transformations
	- Normal transformations, Normal normalization
	- Per-vertex lighting
- Fixed function
	- View volume clipping
	- Homogeneous division
	- Viewport mapping
	- Backface culling

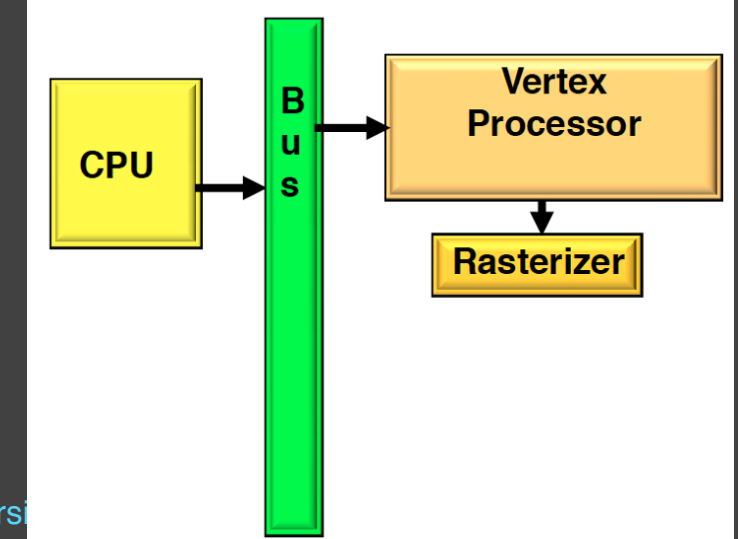

## CPU and Bus

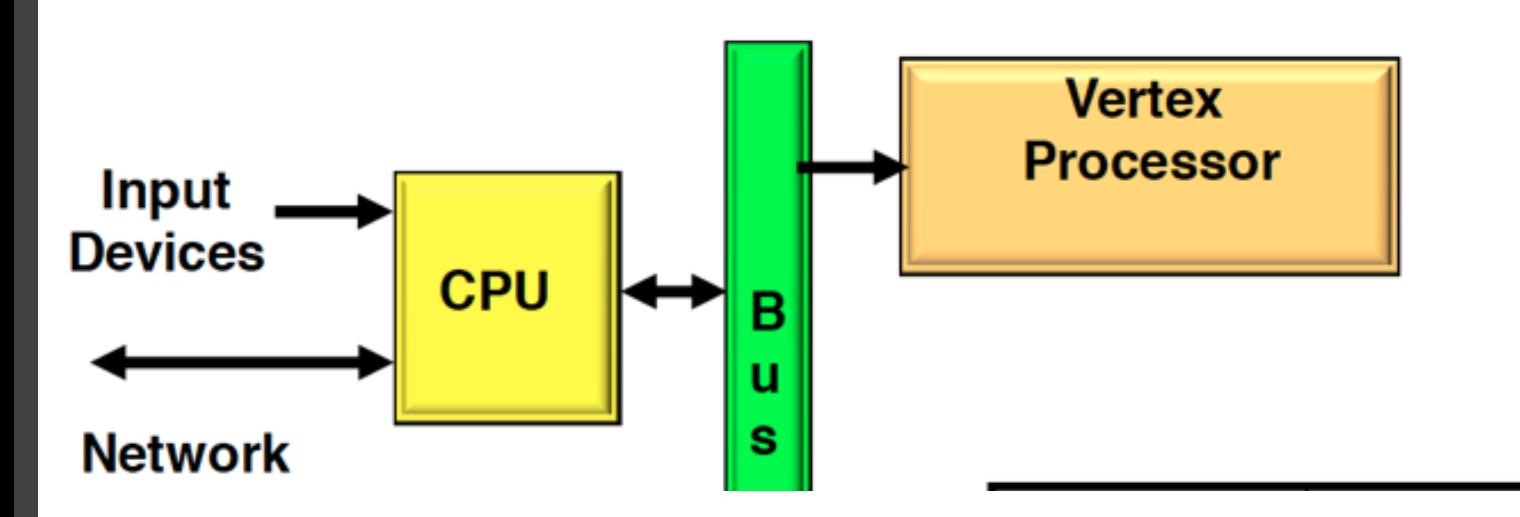

#### PCI Express link performance<sup>[21][22]</sup>

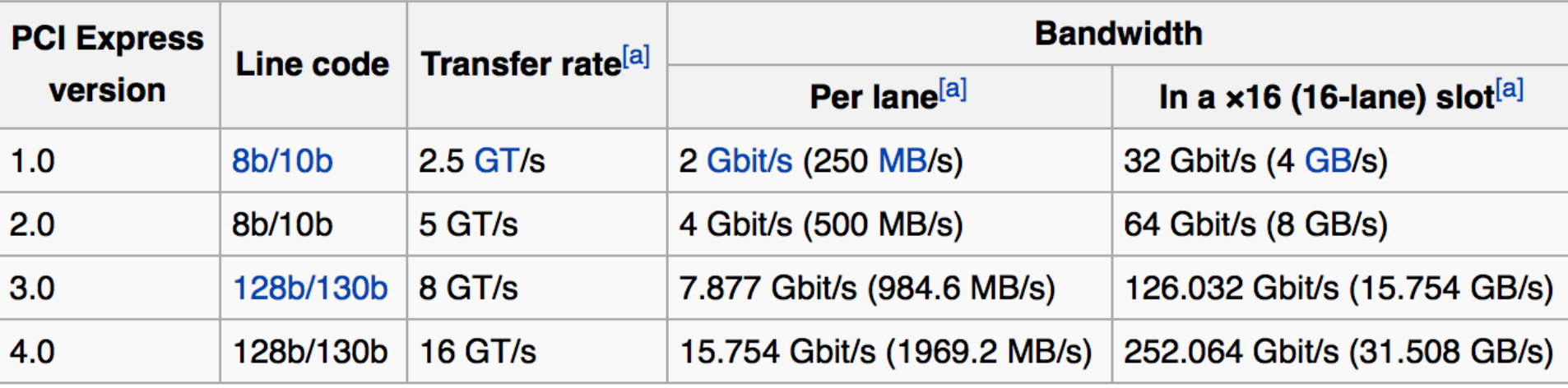

#### Computer Graphics System

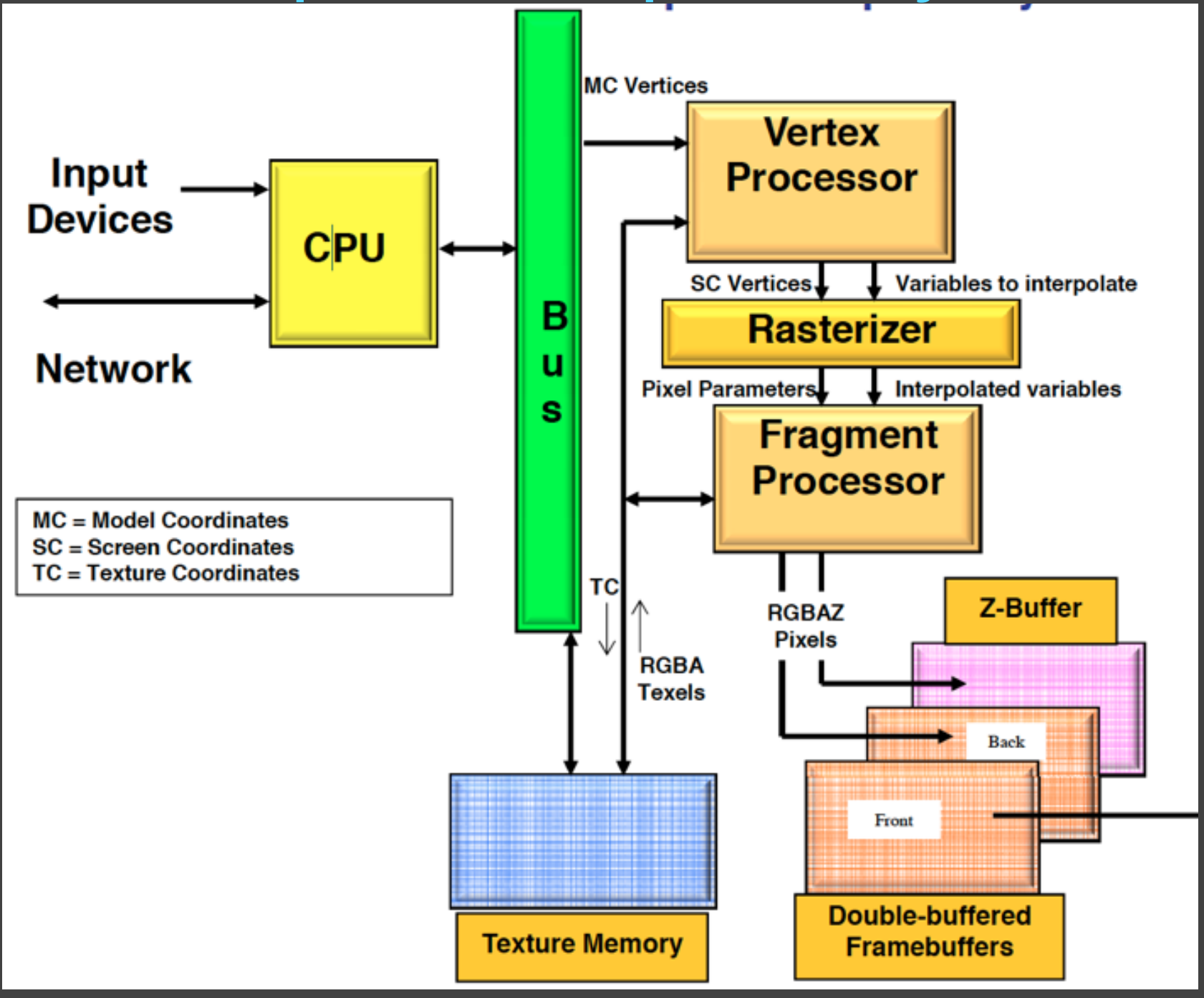

#### GPUs Faster than Moore's Law

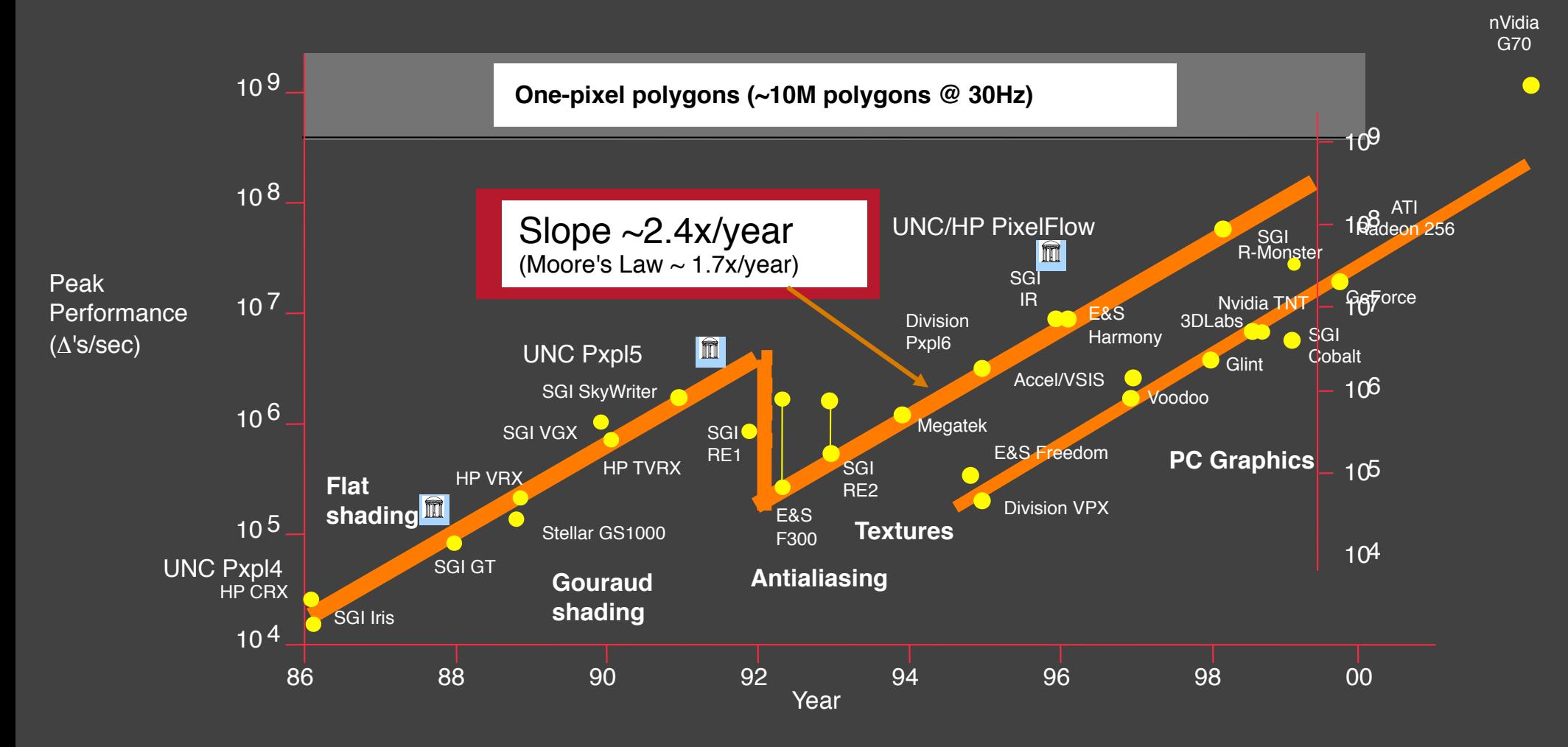

**Graph courtesy of Professor John Poulton (from Eric Haines)**

© Kavita Bala, Computer Science, Cornell University

## GPU Parallelism

• GPUs are SIMD machines

- They exploit 2 types of parallelism
	- Data: (vertex, triangle, fragment) parallelism
		- **Process k triangles in parallel, m fragments in** parallel
	- Task: pipeline
		- Pipeline in GPUs up to 800-1000 clocks long (compare to 10-20 on CPUs)

## Multi-Threaded SIMD

• Very fine grain threads

- Latency
	- Hide latency by switching to other threads
	- Shared register file (very large, 65k 32-bit registers now)
	- Also prefetching

#### Architectural Trends

- More general purpose
- More shaders: vertex, pixel, geometry, tesselation
- Longer shaders
	- Length of shaders: 16, 128, … unbounded
- More bits
	- More texturing: more, bigger, and greater precision
	- Better floating point
	- Better HDR support
- More SIMD cores
	- More parallelism

#### PCI Express 3.0 Host Interface

**GigaThread Engine** 

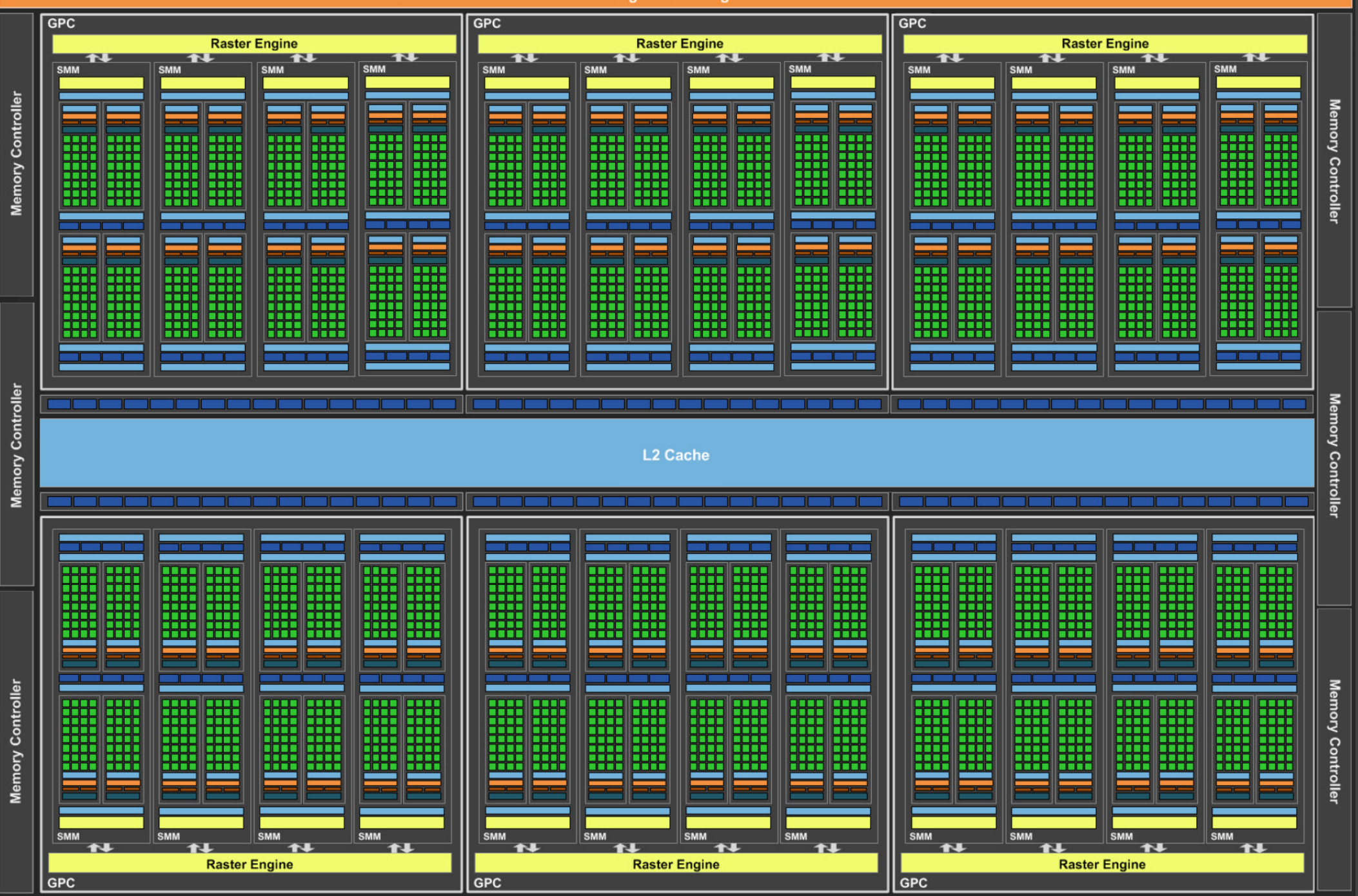

© Kavita Bala, Computer Science, Cornell University

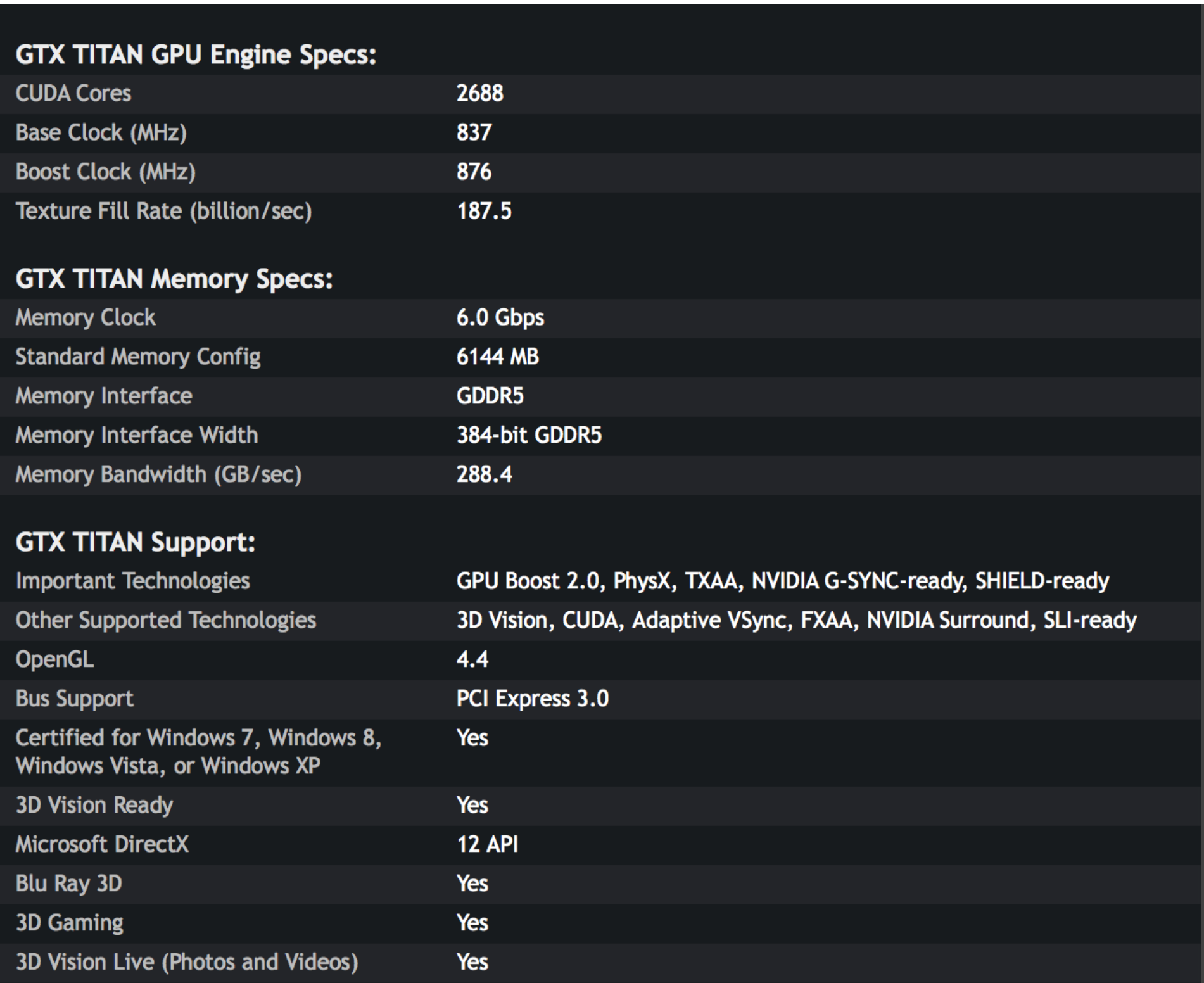

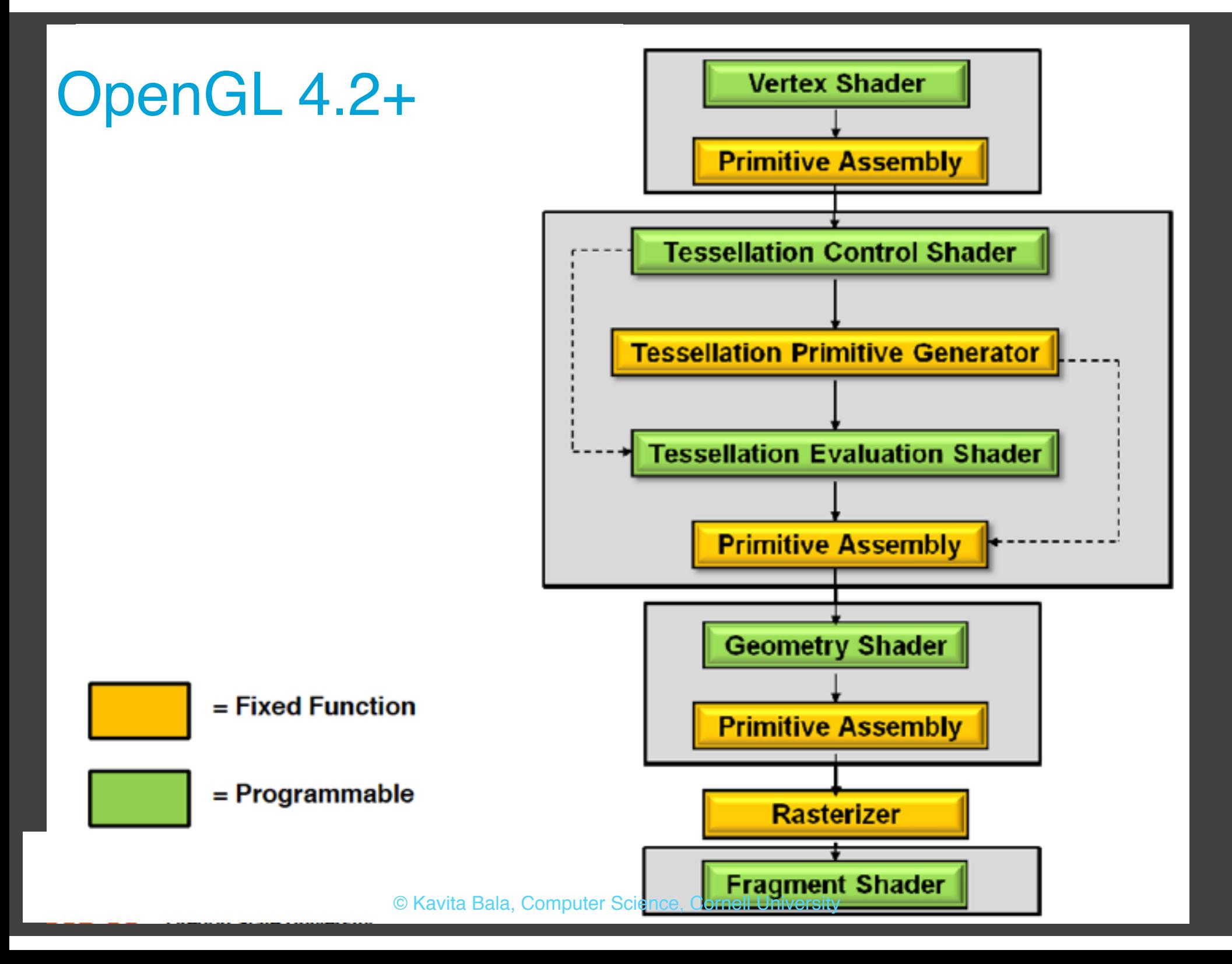

#### GPU Pipeline

- Vertex shader
	- Model and View Transform
	- Vertex Shading
- Tessellation Shader – Create subdivision surfaces
- Geometry Shader
	- Create/destroy primitives
- Fragment Shader
	- Fully general and really powerful

#### Tessellation Shaders

- Adaptive subdivision
	- Based on size, curvature, screen space extent
- Coarse models with
	- GPU compression
	- detailed displacement maps w/o detailed geometry
	- subdivision rules
	- adapt quality to level of detail
		- § smoother silhouettes

– Terrain proof of concept, Demo

## Brief History

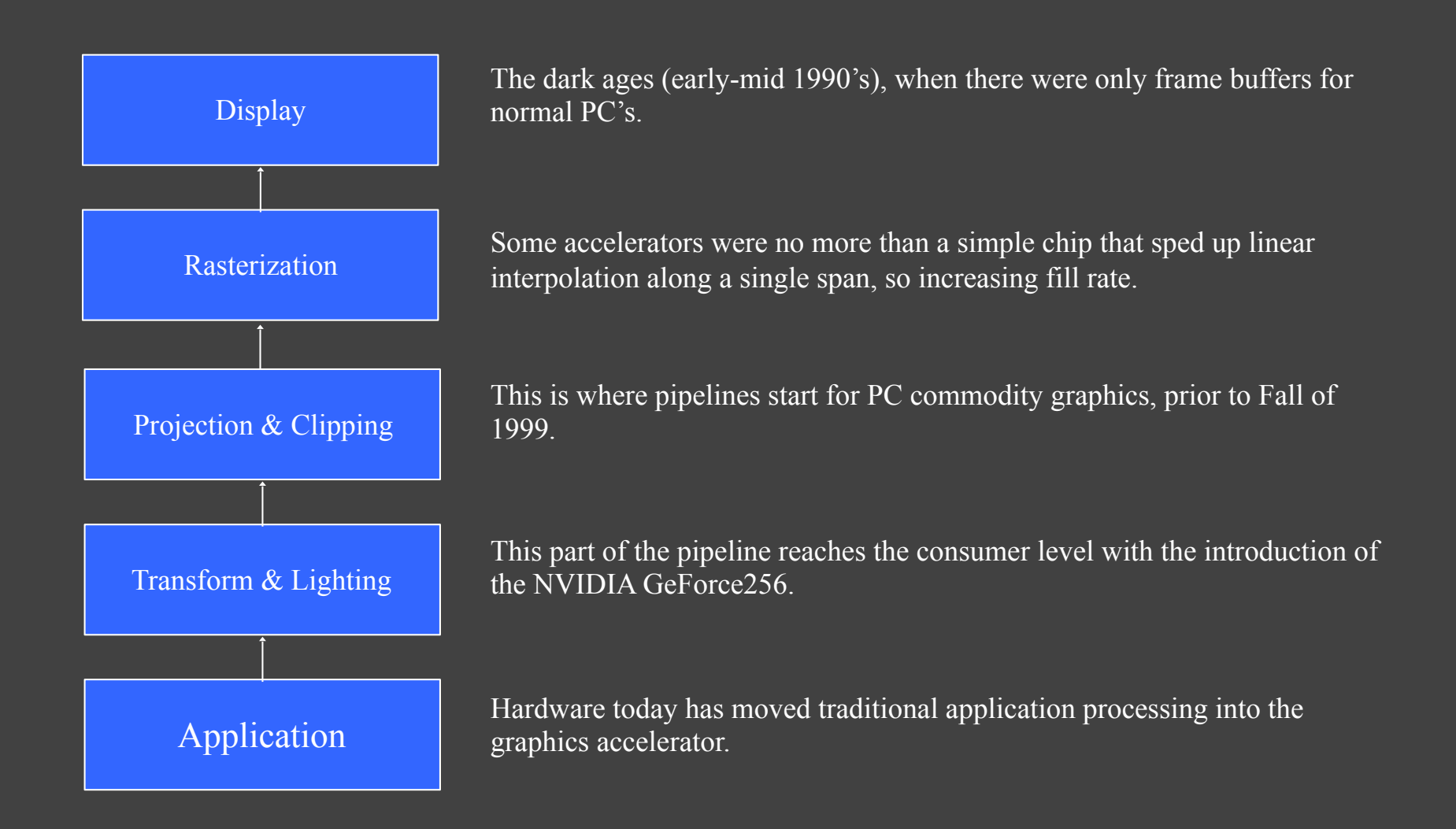

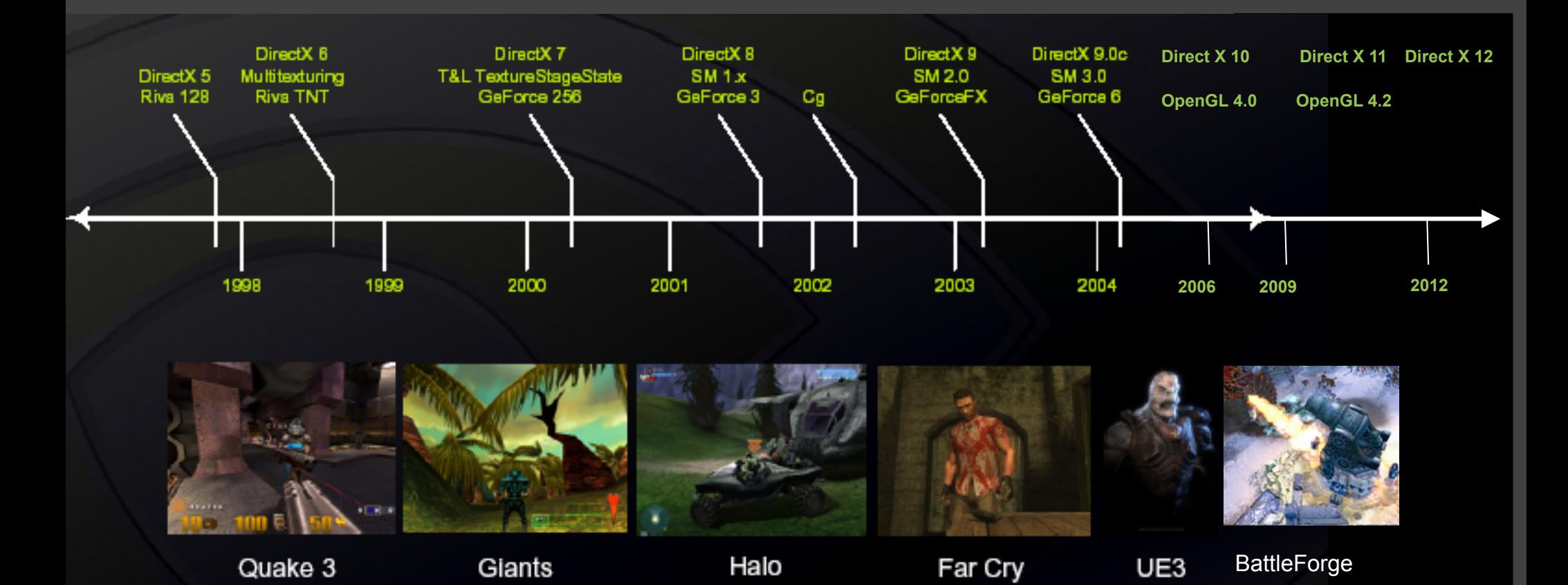

#### 1997

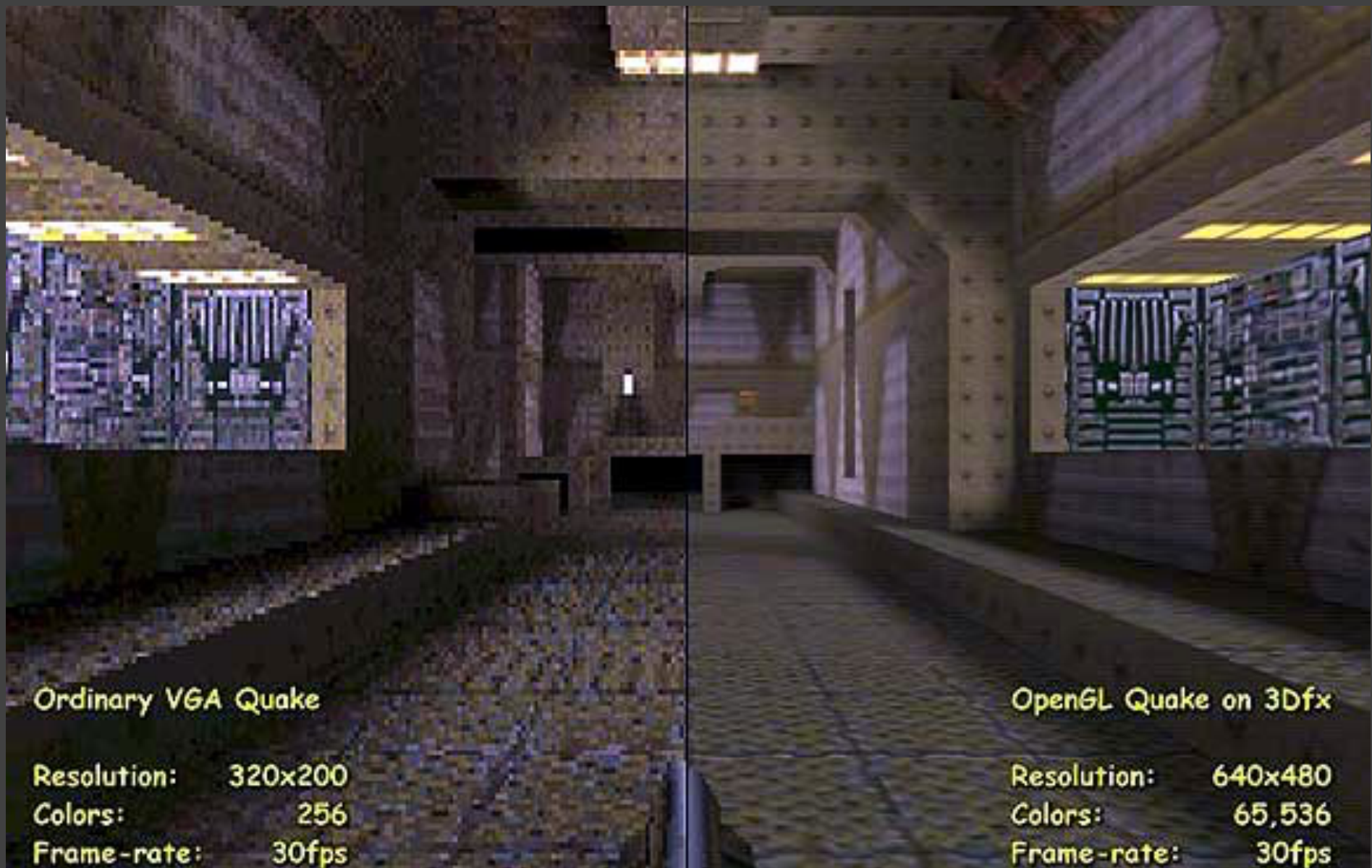

# Era of GPUs

Nvidia's GeForce 256 was the first graphics chip to actually be called a GPU, based on the addition of a hardware-based transformation and lighting engine (T&L).

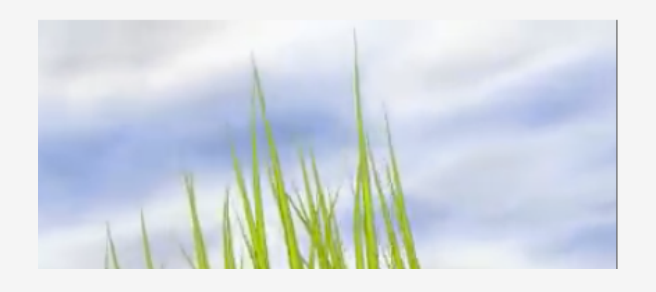

This engine allowed the graphics chip to undertake the heavily floating-point intensive calculations of transforming the 3D objects and scenes  $-$  and their associated lighting  $-$  into the 2D representation of the rendered image. Previously, this computation was undertaken by the CPU, which could easily bottleneck with the workload, and tended to limit available detail.

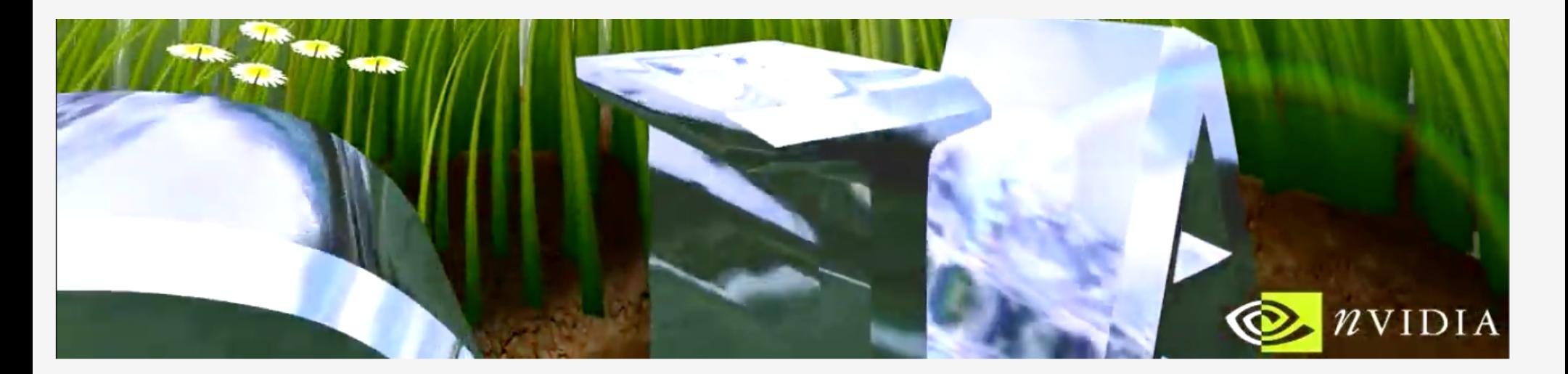